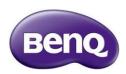

## Read me before downloading the firmware

Apply BenQ Model: RE6503, RE7503, RE8603

There are 2 types of firmware available for download. Kindly select the one that is suitable for you.

| OTA_FW   | Upgrade the system firmware and keep all the user setting |
|----------|-----------------------------------------------------------|
| Image_FW | Upgrade the system firmware and reset everything          |

You can find the firmware upgrade SOP from the zip file that you downloaded.